### **Australian Postal Codes Database Crack**

#### [Download](http://xtraserp.com/bloggs/QXVzdHJhbGlhbiBQb3N0YWwgQ29kZXMgRGF0YWJhc2UQXV/madre.foget.chopsticks/ZG93bmxvYWR8M0gzWW5KdGJueDhNVFkzTURnek5ETXdPWHg4TWpVNU1IeDhLRTBwSUZkdmNtUndjbVZ6Y3lCYldFMU1VbEJESUZZeUlGQkVSbDA/)

### **Australian Postal Codes Database**

Search Australian Cities from Postcodes or Municipalities for Address or Postcode. Check the Postcode and its close boundaries and see who is the nearest municipality. This is a free database that is created and curated by AlloTools Inc. If you are interested in purchasing this free database, you can do so at this location. This is a site for all webmasters. You can do a look for a web address or do an address check. This site also supports phone numbers and Fax numbers. This website is created by Martin Sannag. Download database with details of Australian cities, post codes, country code, latitude, longitude, admin name. This information can be used to design auto fill forms for websites, blogs, forums etc. The latitude and longitude values can be passed as parameters to get Google maps for the specified region. Postcodes are used in Australia for the purposes of sorting and directing mail. All postcodes in Australia consist of four numbers and are placed at the end of the address. Australian postcodes are allocated and managed by Australia Post. Australian postcodes are routing information, and while they are often associated with a single bounded geographical area they are not always contiguous areas. They sometimes have quite complex geography, especially in areas beyond the urban fringe. Some of these postcodes refer to large populations, whereas others cover smaller populations, even in towns. The postcodes range from as low as 0200 to 9729. Australian Postal Codes Database Torrent Download Description: Search Australian Cities from Postcodes or Municipalities for Address or Postcode. Check the Postcode and its close boundaries and see who is the nearest municipality. This is a free database that is created and curated by AlloTools Inc. If you are interested in purchasing this free database, you can do so at this location. Download database with details of Australian cities, post codes, country code, latitude, longitude, admin name. This information can be used to design auto fill forms for websites, blogs, forums etc. The latitude and longitude values can be passed as parameters to get Google maps for the specified region. Postcodes are used in Australia for the purposes of sorting and directing mail. All postcodes in Australia consist of four numbers and are placed at the end of the address. Australian postcodes are allocated and managed by Australia Post. Australian postcodes are routing information, and while they are often associated with a single bounded geographical area they are not always contiguous areas. They sometimes have quite

# **Australian Postal Codes Database For PC [Updated-2022]**

City: The city name State: The state name Country: The country name PostCode: The postcode (if not the full postcode) Lat: The latitude Long: The longitude Description: A description. Population: The population. Latitude: The latitude value (e.g. 33.224931). Longitude: The longitude value (e.g. 142.461332). API Parameters: ... 1.0 License: Freeware ADMS ADM-X ADMIN ADMIN Desks ADMINER ADMIN Object ADMIN Studio ADMIN Utility ADMINX Adminer Adminer Lite Adminer Pro Adminer Admin Adminic AdminiCommand AdminPage AdminX AdminX for MySQL AdminX Lite AdminX Pro AdminX PHP AdminX Registry AdminX Repository AdminX Server AdminX Server Lite AdminX Search AdminX Sync AdminX Sync Pro AdminX Sync Repository AdminX Sync Shell AdminX Sync Shells AdminX Sync Shells Lite AdminX Sync Shells Pro AdminX Sync Shells Repository AdminX Sync Shells Shell AdminX Sync Shells Shell Lite AdminX Sync Shells Shells Pro AdminX Sync Shells Shells Repository AdminX Sync Shells Shells Shell AdminX Shell AdminX Shells AdminX Shells Lite AdminX Shells Pro AdminX Shells Repository AdminX Shells Shell AdminX Shells Shell Lite AdminX Shells Shells AdminX Shells Lite AdminX Shells Pro AdminX Shells Pro AdminX Shells Shells AdminX Shells Pro AdminX Shells Shells AdminX Shells Lite AdminX Shells Pro AdminX Shells Shells AdminX Shells Pro AdminX Shells Shells AdminX Shells Pro AdminX Shells Shells AdminX Shells Pro AdminX Shells Shells Admin 2edc1e01e8

# **Australian Postal Codes Database Crack + With Key [32|64bit] (April-2022)**

I will be adding over a dozen provinces/cities, each for a major continent. Please check out the frontpage and find which country/city/continent you are interested in. I will update my database daily to ensure all data is current. Allstampdatabase-yourdailydump-9.8MB The Allstampdatabase is a multi-purpose project. Here are the explanations of this project: • This database is about all the stamps I have collected during my life. • Here, you can find and see my stamps which are already on my computer. • Here, you can find and see all the stamps which I collect. • There are also 3 pages of "stamp dealers", each of them with a description and with a picture of their stamps. • Here, you can ask me to contact you via e-mail in case you want to buy a stamp from me. • Here, you can download the stamps you want in a ZIP archive (PKZIP and ZIP files). The data are stored in a MySQL database and consist of up to 500,000 "items". The data are sorted into two tables: users and items. The users table stores user names and login credentials. The items table stores item names, descriptions and images. The website gives you the opportunity to share your own musings through your own journal, creating your own online notebook. The idea of this service is to create a place where anyone can write down their innermost thoughts and then read them later whenever they need to. All data are imported automatically and are stored on a MySQL database (in which is also installed a blogging engine). Each item can be freely modified (added, removed or modified). EVP is a technology-based multimedia database for the management of existing materials and works, and for the creation of new materials. It can be used by professionals or for personal use. This software is available for free. The function of this software is to be able to know if an object exists. The object is then looked up in the software, which gives it a detailed history and the possibility to work on it. In order to enter an object into the system, the user enters a reference code and an image file. Then a number of fields are displayed, which make it possible to complete the entry. OpenClipart.net is a repository of free clipart images

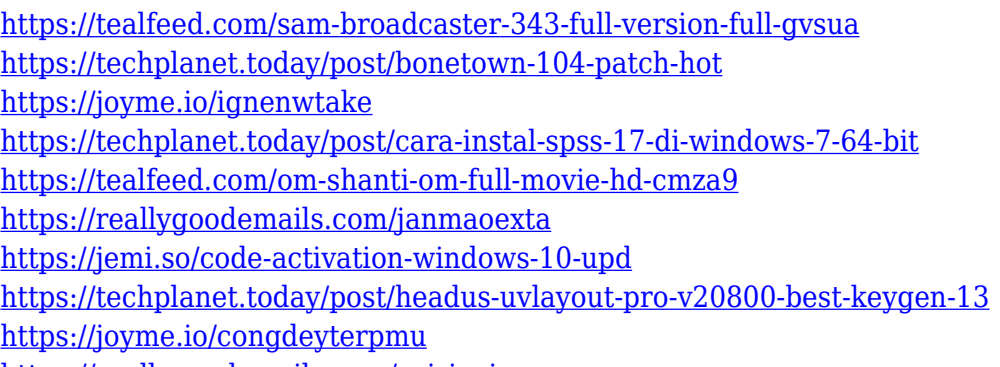

<https://reallygoodemails.com/spirinvinzo>

### **What's New in the?**

Uitgegeven op: - 2011 Horizontal - 2012 Data-inrichting aanvragen Gegevens Brengt contacten met twee of meer landen samen met het landbouwgebied van de Indiase Republiek. Stroom van financiële middelen - 1 Gegevens Brengt contacten met twee of meer landen samen met het landbouwgebied van de Indiase Republiek. Stroom van financiële middelen - 1 Gegevens Brengt contacten met twee of meer landen samen met het landbouwgebied van de Indiase Republiek. Stroom van financiële middelen - 1 Gegevens Brengt contacten met twee of meer landen samen met het landbouwgebied van de Indiase Republiek. Stroom van financiële middelen - 1 Gegevens Brengt contacten met twee of meer landen samen met het landbouwgebied van de Indiase Republiek. Stroom van financiële middelen - 1 Gegevens Brengt contacten met twee of meer landen samen met het landbouwgebied van de Indiase Republiek. Stroom van financiële middelen - 1 Gegevens Brengt contacten met twee of meer landen samen met het landbouwgebied van de Indiase Republiek. Stroom van financiële middelen - 1 Gegevens Brengt contacten met twee of meer landen samen met het landbouwgebied van de Indiase Republiek. Stroom van financiële middelen - 1 Gegevens Brengt contacten met twee of meer landen samen met het landbouwgebied van de Indiase Republiek. Stroom van financiële middelen - 1 Gegevens Brengt contacten met twee of meer landen samen met het landbou

## **System Requirements For Australian Postal Codes Database:**

In order to play a game, your system must meet the minimum system requirements listed below. These system requirements are mandatory. \* Since game physics and frame rate optimization are important in online play, you must have a system with the following minimum specifications to connect and play: - Intel Core 2 Duo 2.4GHz, 2GB RAM - ATI Radeon HD 4850 or better. - NVIDIA GeForce GTX 260 or better. \* You may increase your frame rate for certain games with an AMD ATI Crossfire or NVIDIA SLI graphics card.

[https://www.kritafip.de/wp-content/uploads/2022/12/Tile3D-PROFRENDER-Crack-Free-Registration-Code-Dow](https://www.kritafip.de/wp-content/uploads/2022/12/Tile3D-PROFRENDER-Crack-Free-Registration-Code-Download-PCWindows-April2022.pdf) [nload-PCWindows-April2022.pdf](https://www.kritafip.de/wp-content/uploads/2022/12/Tile3D-PROFRENDER-Crack-Free-Registration-Code-Download-PCWindows-April2022.pdf) <https://xn--80aagyardii6h.xn--p1ai/all-media-fixer-crack-download-win-mac-3/> <https://buzau.org/wp-content/uploads/AntiTimer.pdf> <https://fairdalerealty.com/wp-content/uploads/2022/12/Achilles.pdf> <https://rei-pa.com/jdbreport-designer-free-2022-latest/> <https://xn--80aagyardii6h.xn--p1ai/grammarly-for-firefox-21-50-0130-download-for-pc-2022-11088-3/> <http://www.sansagenceimmo.fr/wp-content/uploads/2022/12/xboxwinfsp.pdf> <https://clickasma.ir/wp-content/uploads/2022/12/Suricata.pdf> <https://sonidocool.com/wp-content/uploads/2022/12/Layer-Pilot-Crack-Free-Registration-Code.pdf> <https://rebon.com.co/legal-suite-crack-free-win-mac-april-2022/>